## $,$  tushu007.com

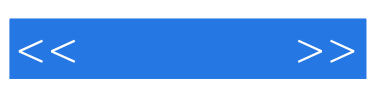

 $<<\qquad \qquad >>% \qquad \qquad >>% \qquad \qquad$ 

- 13 ISBN 9787040328530
- 10 ISBN 7040328534

出版时间:2011-7

 $(2011-07)$ 

页数:167

PDF

更多资源请访问:http://www.tushu007.com

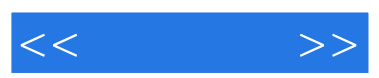

 $\mu$  and  $\mu$  and  $\mu$  and  $\mu$  and  $\mu$  and  $\mu$  and  $\mu$  and  $\mu$  and  $\mu$  and  $\mu$  and  $\mu$  and  $\mu$  and  $\mu$  and  $\mu$  and  $\mu$  and  $\mu$  and  $\mu$  and  $\mu$  and  $\mu$  and  $\mu$  and  $\mu$  and  $\mu$  and  $\mu$  and  $\mu$  and  $\mu$ 

 $\mathbf{10}$ 

 $\mathcal{M}$ 

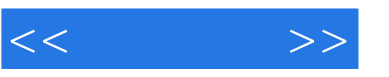

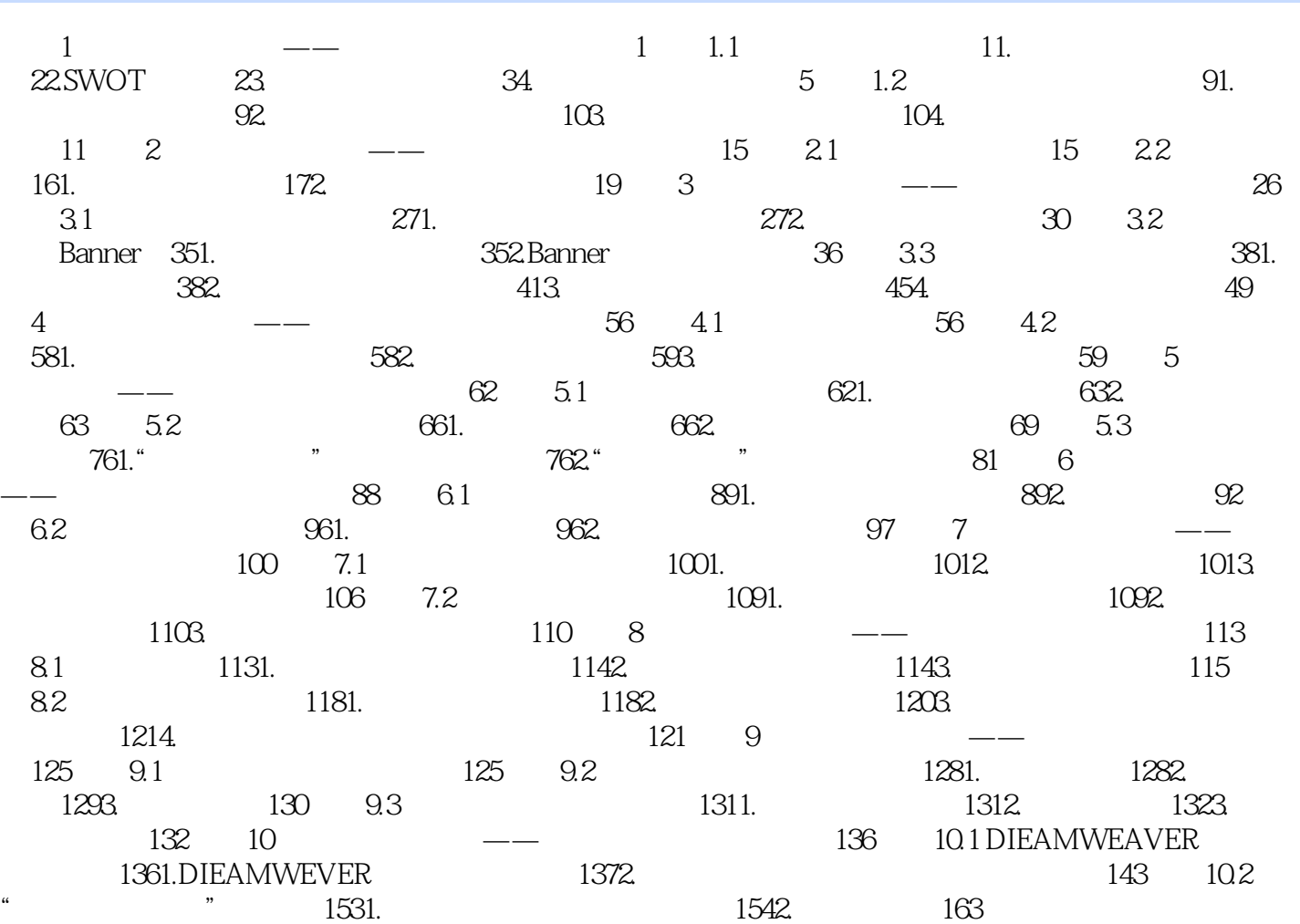

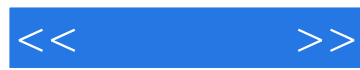

 $\mathcal{Z}$ 

 $\frac{u}{\sqrt{1-\frac{1}{2}}\sqrt{1-\frac{1}{2}}\sqrt{1-\frac$ 

 $\mu$ 

 $\tilde{\alpha}$ :  $\tilde{\beta}$ :  $\tilde{\beta}$ :

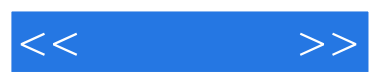

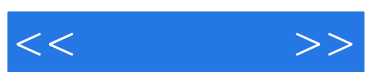

本站所提供下载的PDF图书仅提供预览和简介,请支持正版图书。

更多资源请访问:http://www.tushu007.com